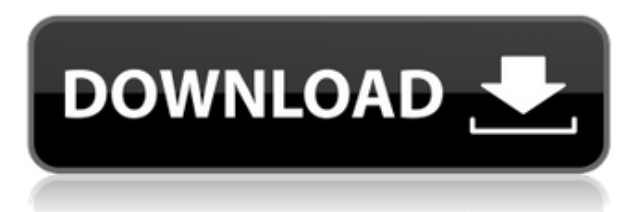

Предыдущий метод описания предполагал, что каждый блок всегда обрабатывается с использованием одного и того же подхода. Метод не позволяет пользователю динамически скрывать или показывать блоки. Целью этой процедуры является динамическое отображение и скрытие блоков на основе базовых данных. Базовые данные будут «состоянием» блока, как определено примененной к нему настройкой. Настройка блока будет определена в пакете ресурсов. **Описание:** Следит за ходом реализации проектов в области кино, видео и телевидения.

Это требует прочного заземления в области захвата изображений и электронной связи. Управление материалами, подготовка изображений, настройка камеры и освещения, решение проблем.

Студенты изучат основные принципы кинематографии, такие как поле зрения, панорамная съемка, композиция, свет и тень.

МУЛЬТИКИНОТЕАТР -n/a; CC CINEMA DEGREE -n/a Предлагается: осень **Описание:** Этот курс знакомит студентов с принципами проектирования, материалов, свойств продукта и производственных процессов. Студенты научатся использовать черчение и рисование. Студенты также будут создавать эскизы и высоты пространства, используя компьютерную среду. Будут рассмотрены методы проектирования, используемые для решения проблем, связанных с проектированием, материалами, производством и контролем. Учащиеся познакомятся с общими и специальными инструментами проектирования, доступными в среде Drafting & Drawing. Кроме того, студенты узнают о разработке инженерных чертежей. Будет введена математика проектирования. Продукт будет представлен на основе требований заказчика, потребностей заказчика, методов, используемых в процессе проектирования и производства, а также требований спецификации заказчика. Вы также заметите некоторые недавние изменения в свойствах AutoCAD:

- 1. Если вы работаете в формате таблицы, вам необходимо ввести *Имя таблицы* в командной строке, чтобы вы могли получить доступ к таблице из вашего чертежа.Обычно это первый пункт под *Использовать новую таблицу* кнопка. Вы также можете открыть таблицу через диалоговое окно «Определение блока» (команда **БМОД** *Введите имя таблицы* ).
- 2. Если вы работаете в формате Form, вам необходимо ввести *Номер формы* в командной строке, чтобы вы могли получить доступ к форме из вашего чертежа. Обычно это второй пункт под *Использовать новую форму* кнопка. Вы также можете открыть форму через диалоговое окно «Определение блока».
- 3. Вы также можете увидеть изменения в диалоговом окне «Определение блока». Если в диалоговом окне «Автоматически создать определение блока» вы отредактируете список блоков и нажмете «ОК», изменения будут сохранены и показаны в диалоговом окне «Определение блока».
- 4. Еще одна новая функция: если вы отметите *Автоматическое переподключение к хосту* в командной строке каждый раз, когда вы вводите чертеж (или открываете чертеж), вы будете автоматически переподключаться к чертежу, который находится в хосте.

## **Скачать бесплатно AutoCAD Лицензионный код и кейген [Win/Mac] {{ ????????? ?????? }} 2023**

Кроме того, это одно из основных программных приложений, которые бесплатно доступны для студентов в Германии. Для этого вам понадобится ваш студенческий билет и перейдите на вебсайт https://das-nano.autodesk.com, который поддерживается самой Autodesk. Это очень хороший инструмент, если вы хотите создать свой собственный дизайн с помощью базовых инструментов. Пакет включает в себя основные, которые вы должны знать больше всего, поэтому, когда вы закончите, вы сможете сохранить его на USB и использовать на своем компьютере. Это программное обеспечение поставляется со всеми необходимыми инструментами, поэтому вы можете создать что-то действительно классное самостоятельно. Это отличное программное обеспечение для всех людей с потребностями начинающих. Даже если вы не знакомы с программным обеспечением САПР, вы сможете выполнить шаги и создать несколько интересных проектов. Было бы здорово, если бы вы могли нарисовать что-то самостоятельно или использовать их в качестве вдохновения для создания чего-то своего. Если вы собираетесь участвовать в крупном строительном проекте, вам следует рассмотреть возможность получения лицензии на CADTutor. Он предоставляет пошаговые руководства и обсуждения по всему, от рисования до моделирования. Вы также найдете бесплатные видеоролики по каждой теме, доступной на форуме CADTutor. Вы даже можете получить 2 бесплатных аккаунта для каждой лицензии CADTutor. Это доступная, невероятно гибкая и надежная система проектирования САПР. Solidworks позволяет моделировать конструкции, поэтому его предпочитают использовать в машиностроении и архитектуре, особенно в колледжах и школах. Что касается приложений, вы можете создавать 2D-чертежи, 3D-модели, сборки и системы CAM, среди многих других. Вы можете спроектировать, проверить и создать практически все, что вам может понадобиться, несколькими щелчками мыши. *Посетите веб-сайт (бесплатно для студентов, платные планы начинаются с 67 долларов в год)* 12. Фрикад В отличие от своих конкурентов, FreeCAD не только доступен по цене, но и **полнофункциональный CAD-инструмент**. Он предлагает относительно базовый набор функций, но, как следует из названия, за него ничего не нужно платить. Но как простой, но очень мощный пакет для черчения, он определенно необходим для любого уровня профессиональной работы с САПР. Некоторые из основных функций: полнофункциональный ламинатор, очень хорошая CAM, 2D и 3D моделирование, 3D печать, а также хорошая система

обратной связи. Он совместим с популярными форматами файлов и не имеет ограничений на

количество открытых рисунков. 1328bc6316

## **Скачать AutoCAD Hacked For Windows 2023**

**6. С чего начать изучение AutoCAD?** Я знаю сотрудника старой школы САПР, который не работал в отрасли более десяти лет и не смог найти работу в отрасли САПР. Я думаю, что когда вы уходите на некоторое время из индустрии и понимаете, насколько сильно изменился AutoCAD, это может быть довольно удручающе. Я уверен, что это было то же самое для вас. Когда я впервые начал работать в индустрии САПР, я думал, что это самое интересное в мире. Это было немного похоже на сбывшуюся мечту. Я думал, что буду следующим Робертом Симмонсом. Это было то, что я любил делать, и я думал, что это отличная карьера. Но потом все изменилось, и я просто не мог идти в ногу с изменениями. Я не был счастлив. Я знал, что хочу сделать что-то еще, но не знал, что именно. **5. Что я должен знать перед тем, как начать изучать AutoCAD?** Существуют ли какие-либо ограничения, о которых мне необходимо знать, прежде чем начать обучение работе с AutoCAD? Есть ли какие-либо сертификаты, которые мне необходимо получить для изучения AutoCAD? Какие сертификаты доступны? Должен ли я иметь коммерческое или проприетарное программное обеспечение САПР для прохождения этих курсов? Пару лет назад программное обеспечение САПР было не так просто освоить. Теперь они не такие тяжелые. Я бы сказал, что кривая обучения идет вниз, а не вверх. Использование такого инструмента, как Autocad 2013, значительно упрощает задачу. Вы всегда должны практиковать то, чему научились. **7. Что мне нужно для изучения AutoCAD?** Мне нужно немного узнать об AutoCAD, чтобы иметь возможность делать небольшой веб-дизайн для клиентов и делать их счастливыми. Я действительно собираюсь пойти на это и выйти из «творческого» бизнеса. Я знаю, что рынок просто перенасыщен. Шаги 1-7 покажут вам, как создать план этажа. Просто создайте 2D-форму, рисуя линии и фигуры. Для плана следующего этажа нарисуйте 2 фигуры (представляющие дверной проем и окно) на плане этажа, а затем отцентрируйте их по сетке комнаты.Затем вы можете нарисовать дверную раму или раму, а затем нарисовать дверь.

autocad 32 bit скачать бесплатно спдс для autocad 2010 скачать бесплатно autocad скачать для мак спдс для autocad 2019 скачать autocad скачать взлом autocad 2019 скачать tas-ix autocad модели скачать autocad 2010 скачать кряк autocad кряк скачать autodesk autocad студенческая версия скачать

Новички находят AutoCAD, стандартный CAD, особенно сложным. CAD-системы чрезвычайно популярны во многих областях. Бесплатное обучение — это самый простой способ начать работу с САПР. Следующие шаги иллюстрируют, как изучить AutoCAD. Лучший способ научиться пользоваться AutoCAD — это выбрать программное обеспечение, предназначенное для того, чтобы помочь вам освоить программу. Отличным выбором является онлайнинструктор Autodesk, который может быть проще в использовании, чем традиционная программа обучения под руководством инструктора. В этом руководстве вы узнаете о функциях AutoCAD и о том, как их использовать. AutoCAD чрезвычайно прост в освоении, но те, кто использовал его какое-то время, считают его немного нелогичным и, следовательно, трудным в освоении. Тем не менее, после завершения следующего руководства вы освоите все основы AutoCAD. Каким бы простым ни казался интерфейс AutoCAD, его трудно освоить, поиграв с ним всего несколько часов. Хорошая новость в том, что вам это не нужно. Просмотрите эти учебные

пособия, если вы хотите изучить основные шаги, которые вам необходимо изучить. Изучить AutoCAD легко, потому что программа интуитивно понятна и проста в использовании. Имея так много доступных проектов, вы можете быстро научиться использовать программу. Посмотрите видеоуроки с пошаговыми инструкциями. Вы можете получить большую помощь от блогов, форумов, форумов и т. д. AutoCAD по-прежнему остается сравнительно простой программой для черчения, но в ней очень легко запутаться или потеряться в Интернете. Большинство популярных веб-сайтов предлагают бесплатные учебные пособия или руководства, которые можно использовать для изучения различных аспектов AutoCAD, но имейте в виду, что они не обязательно являются лучшими учебными пособиями по AutoCAD. В следующем учебном пособии вы найдете советы о том, как извлечь максимальную пользу из процесса обучения. Как и любая другая программа, AutoCAD требует обучения. Это связано с тем, что многие люди не знакомы с лучшим приложением для той или иной работы.Поэтому важно начать с недорогого и высокопроизводительного инструмента. После того, как вы ознакомились с основами, найдите лучшее программное обеспечение для обучения AutoCAD.

Если вы приобрели более дорогой пакет с продвинутым программным обеспечением, вы можете обнаружить, что научиться им пользоваться не так просто. Поэтому нужно хорошо подумать над тем, как вы планируете изучать AutoCAD. Если вы выберете менее дорогие онлайн-версии, вы сможете научиться пользоваться ими по своему усмотрению. Чтобы узнать больше об AutoCAD в реальном проекте, вам необходимо прочитать пошаговое руководство. Это хороший способ научиться работать с программой и начать использовать ее ежедневно. Вы можете узнать, как использовать AutoCAD и другие программные приложения, из учебников, аудиторий, онлайн-курсов, самоучителей и других онлайн- и офлайн-ресурсов. Вы можете изучать AutoCAD из различных онлайн-источников, а хорошим ресурсом для изучения AutoCAD является Quora. На Quora и других онлайн-ресурсах есть много статей и обсуждений, посвященных изучению AutoCAD. Прежде чем учиться, убедитесь, что курс подходит именно вам, найдите курсы, которые вам нравятся, и примените полученные знания на своем рабочем месте. Простой способ изучить AutoCAD через **Пользовательский интерфейс Автокад** предоставлено веб-сайтом Autodesk®. Знание того, как использовать интерфейс, будет относительно простым и во многих отношениях будет быстрее, чем обучение по чтению руководства. Попрактикуйтесь в использовании панели инструментов 2D и 3D, если вы хотите научиться пользоваться клавиатурой и параметрами инструментов AutoCAD. Если вы попытаетесь открыть файл с другим расширением, которое не поддерживается, система сообщит вам, что это расширение не поддерживается. Чтобы узнать, как использовать команды клавиатуры, в учебнике показано, как использовать прямоугольник выделения, перемещать инструменты, вставлять объекты, создавать текст, а также вращать и выравнивать объекты. Вы можете узнать, как рисовать, и многие концепции на YouTube, но AutoCAD — самая популярная и широко используемая программа на планете. Большинство учащихся очень заинтересованы в том, как его использовать, и именно об этом эта ветка.Вы всегда можете проверить рынок вакансий на наличие вакансий в вашей области обучения, но AutoCAD имеет более практическое применение.

<https://techplanet.today/post/descargar-autocad-360-portable> <https://techplanet.today/post/planos-de-casas-para-descargar-autocad-top> <https://techplanet.today/post/descargar-xforce-keygen-top-64-bits-autocad-2013-gratis> <https://techplanet.today/post/descargar-autocad-usm> [https://techplanet.today/post/descargar-autodesk-autocad-parche-con-clave-de-serie-for-mac-and-win](https://techplanet.today/post/descargar-autodesk-autocad-parche-con-clave-de-serie-for-mac-and-windows-2023) [dows-2023](https://techplanet.today/post/descargar-autodesk-autocad-parche-con-clave-de-serie-for-mac-and-windows-2023)

AutoCAD — это другая программа проектирования с множеством различных функций и опций, которыми некоторые воспользовались. Существуют сотни тысяч пользователей AutoCAD, которые могут помочь вам научиться использовать AutoCAD в полной мере. Присоединяйтесь к группе пользователей AutoCAD или форуму, чтобы получить доступ к обширной базе опыта AutoCAD и получать помощь в процессе работы. По сути, если вы хотите изучить AutoCAD, вам не обязательно иметь высшее образование. Существует несколько академий и обучающих программ, которые научат вас пользоваться программным обеспечением. Обычно они учат вас основам. Вам нужно знать, что вы делаете, но научиться основам несложно. Если вы новичок в AutoCAD, вам придется пройти обучение. Научиться пользоваться программным обеспечением несложно, но это может занять много времени и вызвать разочарование. Вероятно, потребуется некоторое усилие, чтобы привыкнуть и ознакомиться с ним, но пока у вас есть подходящий инструктор, который может провести вас через это, вы обязательно выучите его успешно. Доступен ряд онлайн-ресурсов, которые помогут вам научиться использовать AutoCAD, включая обучающие видеоролики GIT и записи в блогах. Учебное видео GIT, размещенное на Devshed, представлено в удобном пошаговом формате, так что вы можете узнать больше об AutoCAD за один час, чем обычно тратите на четыре года в колледже. Когда вы изучите приложения САПР, вы научитесь проектировать различные объекты. Вы можете быть конкретными, например, гараж, который хотите спроектировать, или общими, если хотите спроектировать городской пейзаж. Приложения САПР также используются для создания архитектурных чертежей, а архитектурные чертежи обычно довольно подробны. Чтобы создавать 3D-чертежи, вам необходимо изучить инструменты 3D-моделирования. Обычно они зависят от приложения, поэтому вы узнаете, как использовать инструменты 3Dчертежа CAD, например, для архитектурных проектов.

<https://www.bloggydirectory.com/wp-content/uploads/2022/12/neltary.pdf>

<https://thailand-landofsmiles.com/geomprops-for-autocad-2021-скачать-verified/>

[https://holidaysbotswana.com/wp-content/uploads/2022/12/Autocad\\_2022\\_\\_Crack\\_BEST.pdf](https://holidaysbotswana.com/wp-content/uploads/2022/12/Autocad_2022__Crack_BEST.pdf)

<https://knoxvilledirtdigest.com/wp-content/uploads/2022/12/UPD.pdf>

<https://gulfscout.com/wp-content/uploads/2022/12/Autodesk-AutoCAD-2022.pdf>

<https://ejobsalert.in/wp-content/uploads/2022/12/veramor.pdf>

<https://www.gapitaliasrl.com/wp-content/uploads/2022/12/2021-FREE.pdf>

<https://www.actsmiami.com/wp-content/uploads/2022/12/Autodesk-AutoCAD-X64-2023.pdf>

[https://www.buriramguru.com/wp-content/uploads/2022/12/Autodesk-AutoCAD-WinMac-3264bit-202](https://www.buriramguru.com/wp-content/uploads/2022/12/Autodesk-AutoCAD-WinMac-3264bit-2023.pdf) [3.pdf](https://www.buriramguru.com/wp-content/uploads/2022/12/Autodesk-AutoCAD-WinMac-3264bit-2023.pdf)

[https://abanbooks.com/uncategorized/autocad-23-1-скачать-активация-crack-mac-win-64-bits-обнов](https://abanbooks.com/uncategorized/autocad-23-1-скачать-активация-crack-mac-win-64-bits-обновить-2022/) [ить-2022/](https://abanbooks.com/uncategorized/autocad-23-1-скачать-активация-crack-mac-win-64-bits-обновить-2022/)

<https://www.touchegraphik.com/wp-content/uploads/2022/12/nethed.pdf>

<https://www.dpfremovalnottingham.com/2022/12/16/скачать-keygen-для-autocad-2013-x64-install/> <https://www.imoc.cc/wp-content/uploads/2022/12/kalchan.pdf>

<http://greenandwhitechallenge.com/штриховки-в-автокад-скачать-free/>

<https://diligencer.com/wp-content/uploads/2022/12/werodeja.pdf>

<https://cefcredit.com/скачать-меню-гео-для-автокада-2016-2021/>

<http://www.studiofratini.com/autodesk-autocad-с-кодом-активации-64-bits-2023/>

<https://beautyprosnearme.com/wp-content/uploads/2022/12/Autocad-2021.pdf>

<https://go-peaks.com/autocad-2022-24-1-ключ-продукта-ключ-продукта-полны/>

<https://bizzway.in/wp-content/uploads/2022/12/wilyul.pdf>

AutoCAD является одним из наиболее часто используемых программ в современном мире. Есть много компаний и школ, которые используют эту программу для всех видов проектов. AutoCAD используется во всем мире в различных областях, таких как архитектура, машиностроение, электронные и информационные технологии. Если вы хотите научиться пользоваться AutoCAD, то вам следует вступить в нашу группу. Мы предоставляем все необходимые ресурсы для завершения проекта AutoCAD. AutoCAD отличается от экрана компьютера до чертежной доски. В наше время он стал чрезвычайно важным, поскольку он используется для 2D- и 3Dчертежей, архитектурного проектирования и проектирования. AutoCAD можно использовать для всего: от академических статей и документов до реалистичных рисунков и дизайна игр. AutoCAD в настоящее время является наиболее используемым программным обеспечением для трехмерного черчения с помощью компьютера. Если вы хотите научиться использовать AutoCAD для домашних проектов, вам следует присоединиться к нашей группе. AutoCAD не предназначен быть универсальной программой, которую будет использовать каждый ребенок. Детей обычно знакомят с компьютерным черчением в старших классах начальной или средней школы, и это нормально. Однако, если ребенок интересуется автодизайном, ему или ей обязательно следует попробовать и изучить AutoCAD или аналогичное программное обеспечение для черчения, потому что это мощная программа с множеством применений в таких областях, как дизайн продукта, архитектурное проектирование и производство. Quora проявила интерес к обучению детей использованию AutoCAD. Руководство по основам AutoCAD — это интерактивное учебное пособие, которое должно помочь новичкам быстро освоить проектирование и просмотр, перемещение и изменение, а также рисование, черчение и создание в AutoCAD. Все функции AutoCAD представлены пошагово, включая использование клавиатурных команд для рисования, редактирования, изменения и рисования объектов. Не пугайтесь длины урока. Получайте только полезную информацию и работайте в своем собственном темпе.Чтобы сэкономить время, подумайте о том, чтобы распечатать и упорядочить информацию в физической записной книжке или в компьютерном файле для дальнейшего использования. Это немного дополнительная работа, но она, безусловно, облегчит вам работу с AutoCAD. Даже у основ есть множество различных вариантов, которые можно изучить. Давайте посмотрим на функции, найденные в AutoCAD.